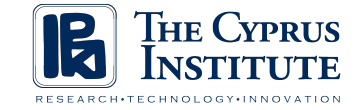

#### Basic Visualization Techniques & ParaView

Theodoros Christoudias **Cyprus Institute** 

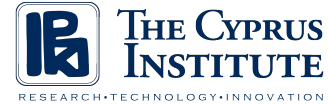

# Visualizing Scientific Data

- Common Visualization Techniques
	- Mesh view
	- Outer surface with attributes
	- Slicing
	- Glyphing
	- Contouring
	- Volume rendering

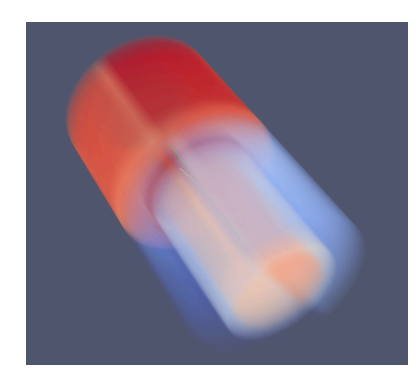

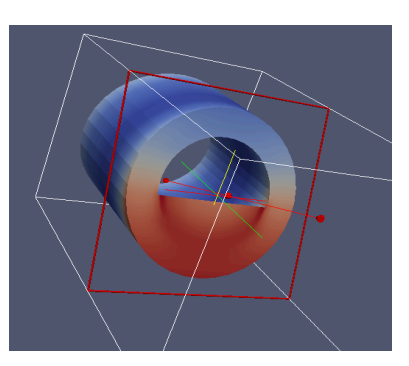

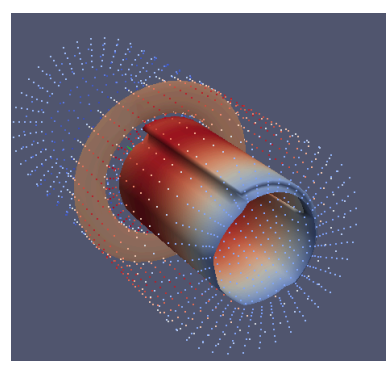

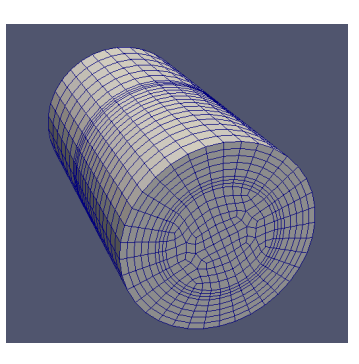

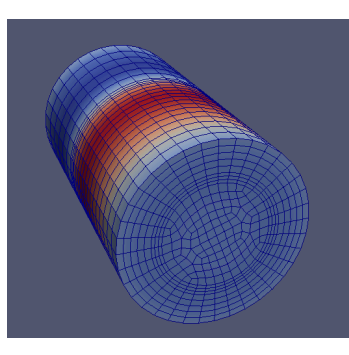

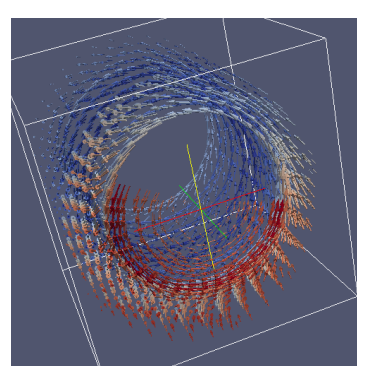

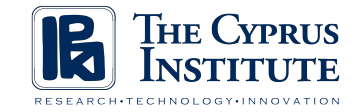

## Visualization Software

• We will explain how to generate the common visualizations using the ParaView visualization software 

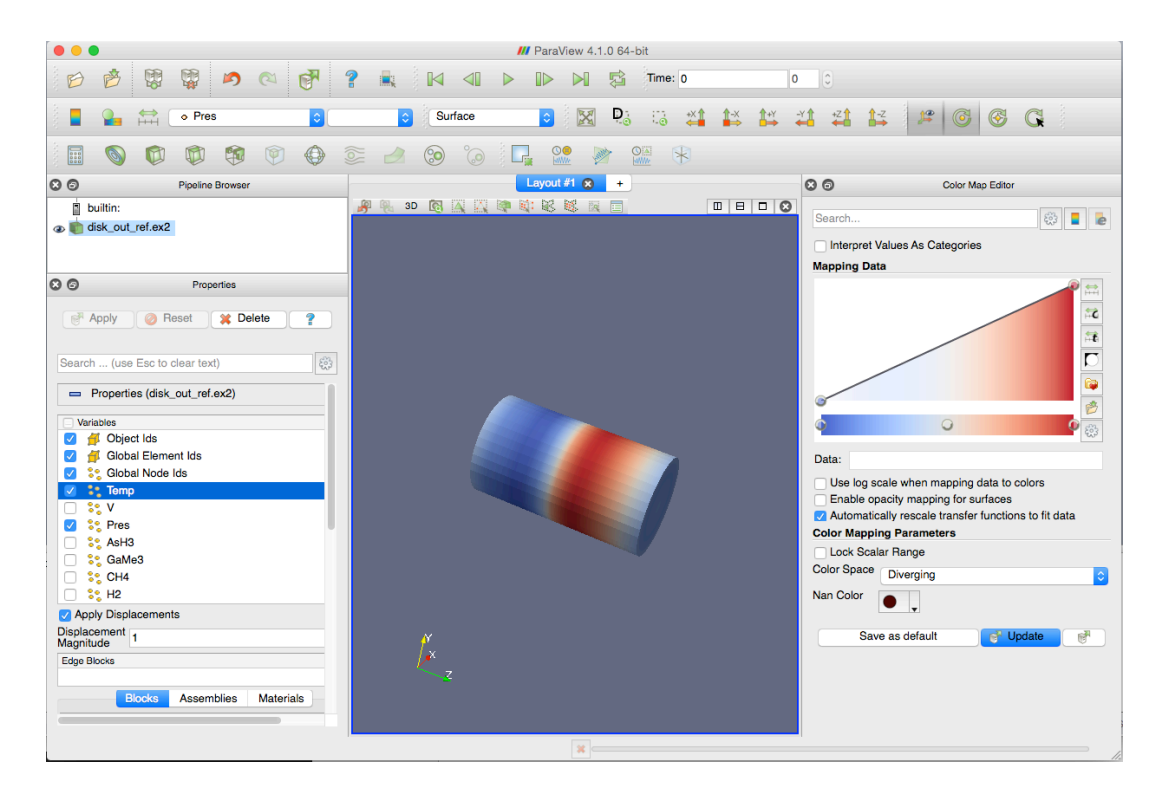

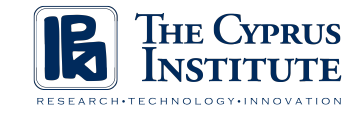

## What is ParaView

- An open-source application for visualizing scientific data sets
- Supports a wide range of platforms, from laptop to supercomputers with 100,000 cores
- Built on top of VTK, the visualization toolkit, but with intuitive graphical user interface
- Modular design, can be controlled using scripting language such as python
- Can run on distributed memory parallel computers to process large data sets

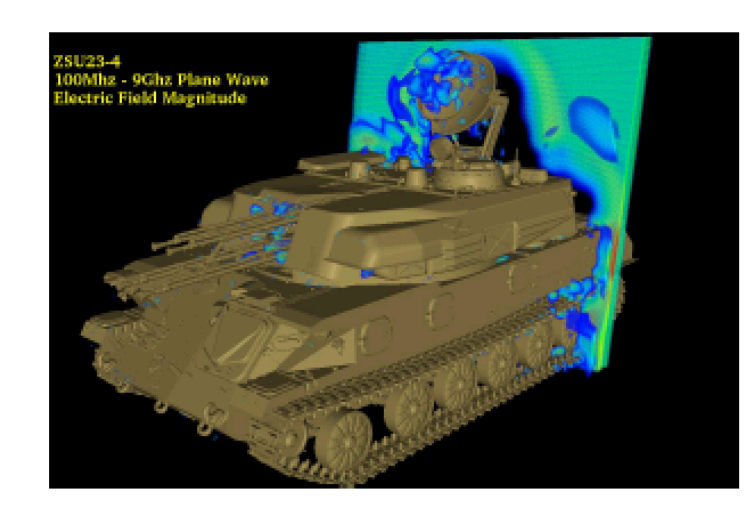

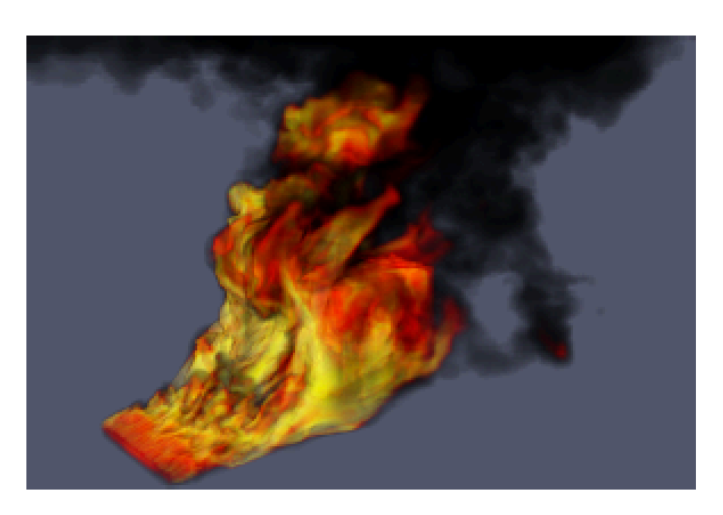

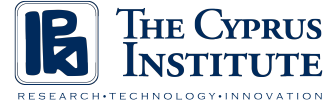

### ParaView Software Stack

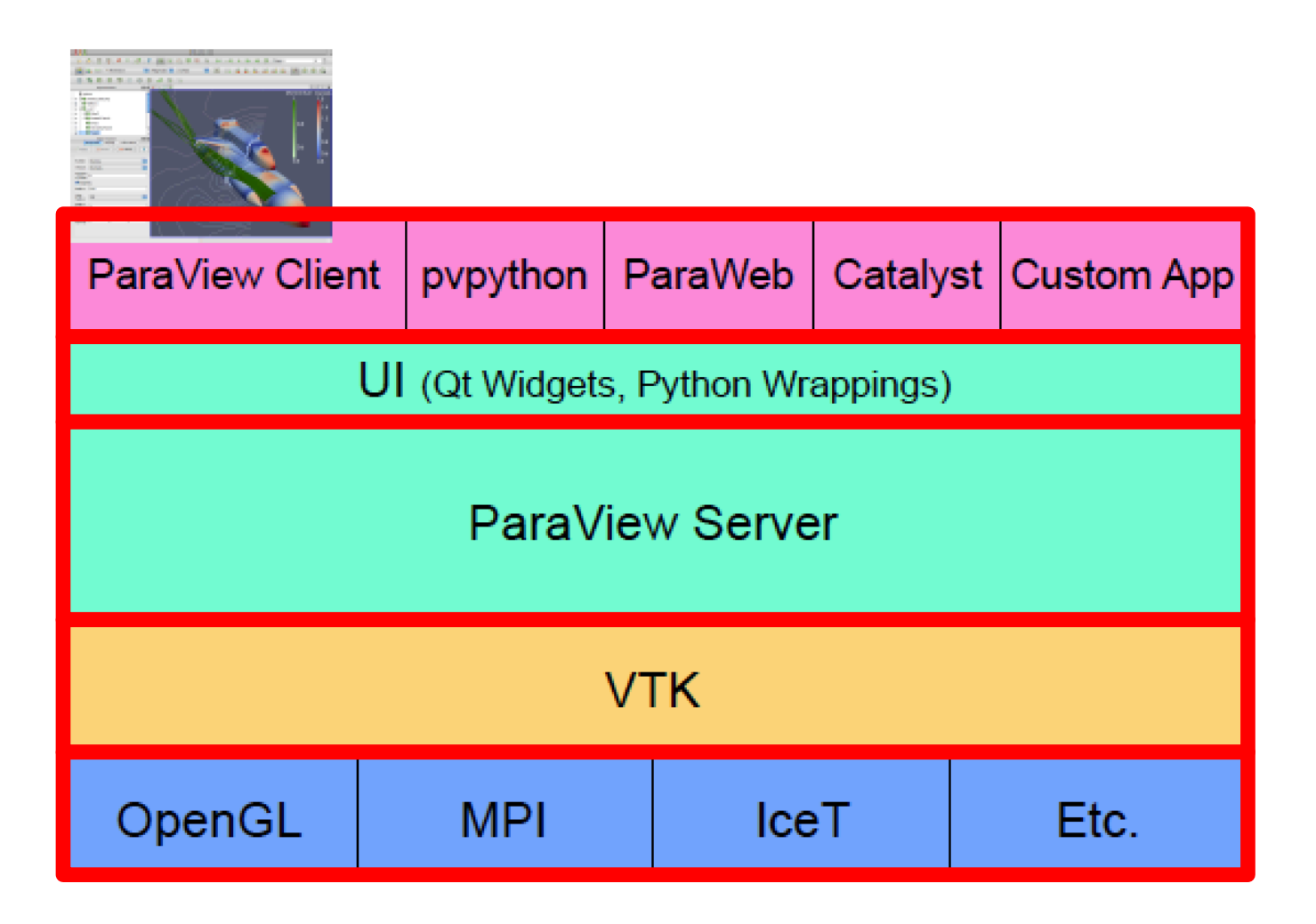

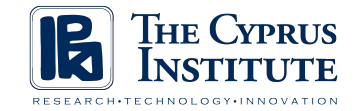

## ParaView Data Model

• ParaView can process the following types of spatial data

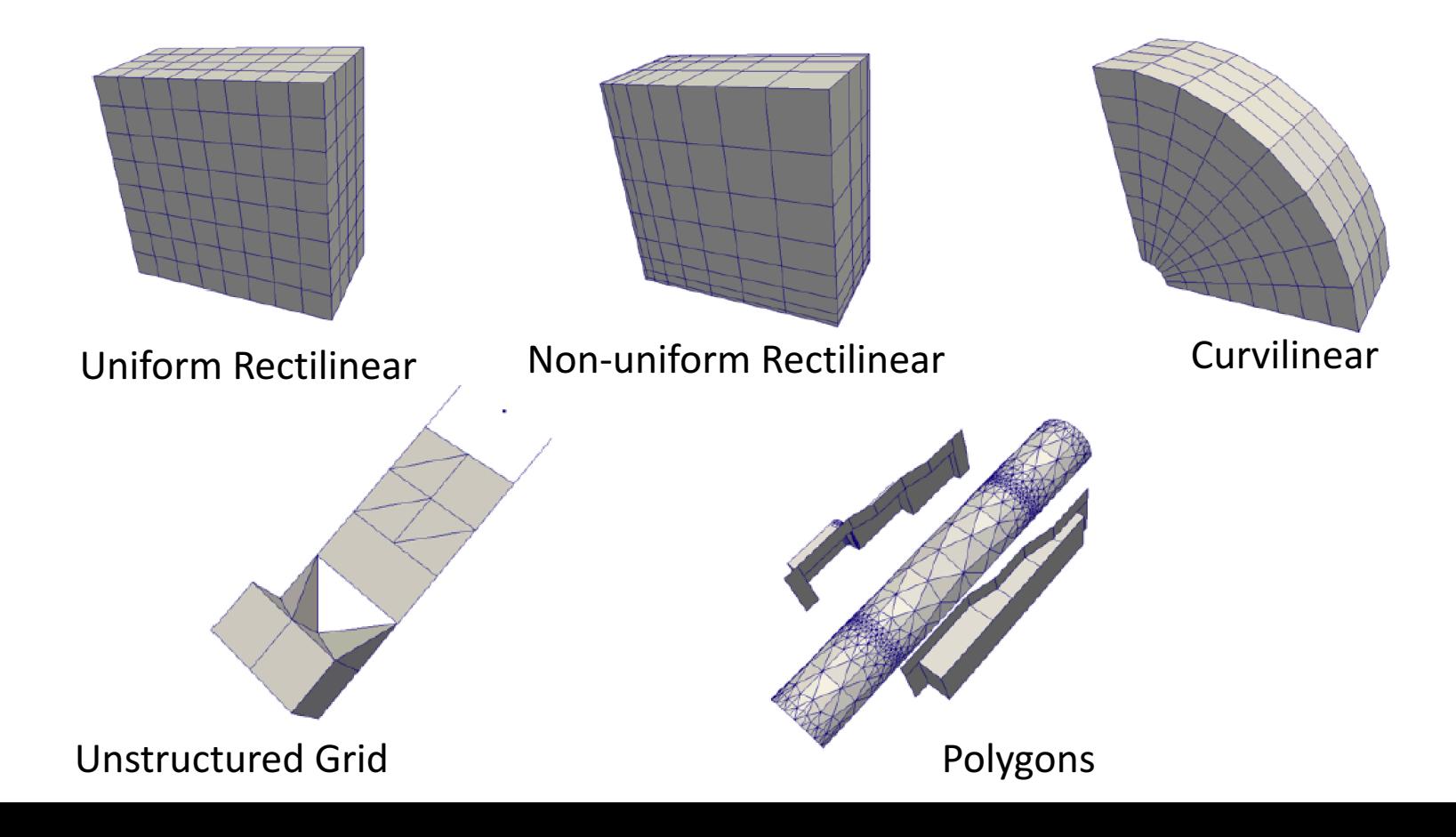

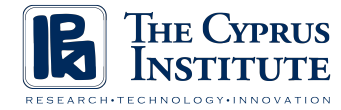

### ParaView User Interface

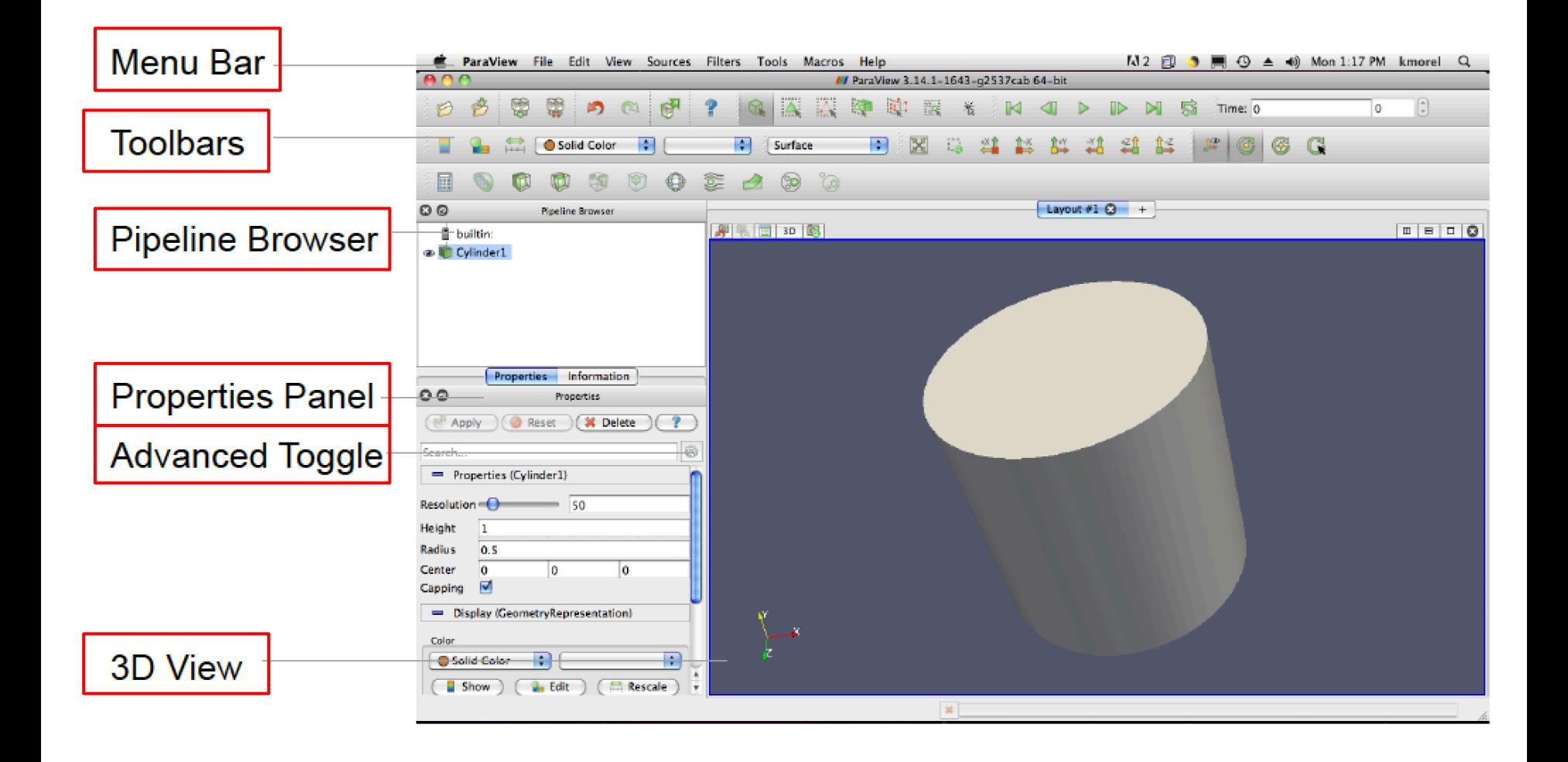

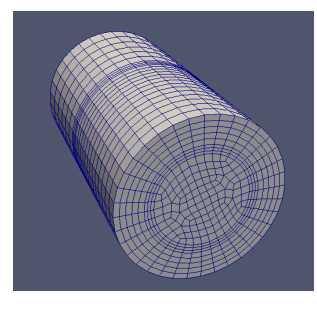

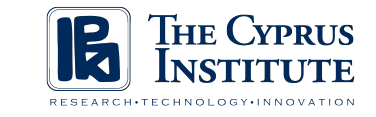

### Mesh View

- Convert the faces of each cell in the data set into polygons
- Draw the face either in wireframe or surface (or both) mode using a preferred graphics library (such as OpenGL)

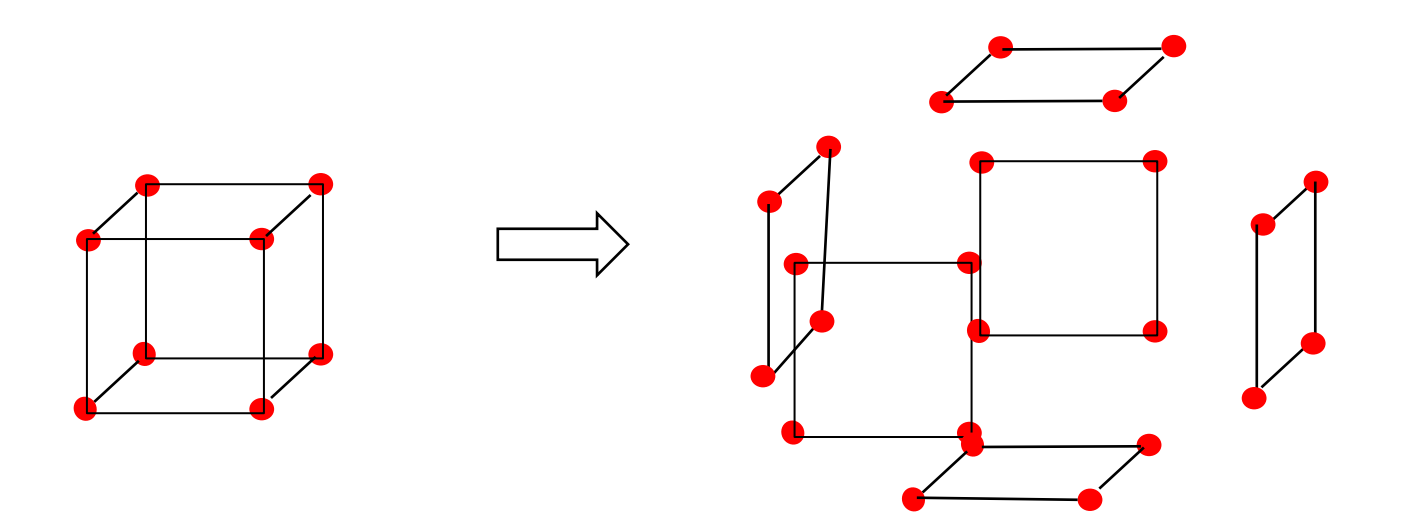

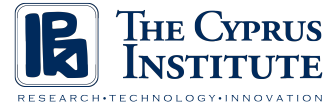

# Mesh Surface with Colors

- Map the attribute values at the vertices of each cell to colors by a lookup table
- Draw the faces in surface mode with the color attributes using a preferred graphics library (such as OpenGL)
- Colors are interpolated across the surface

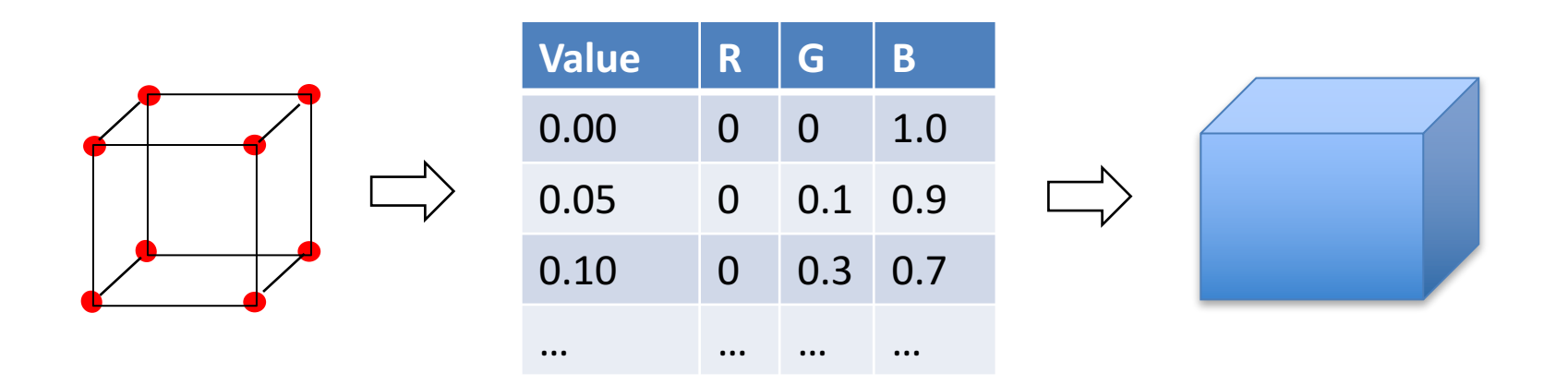

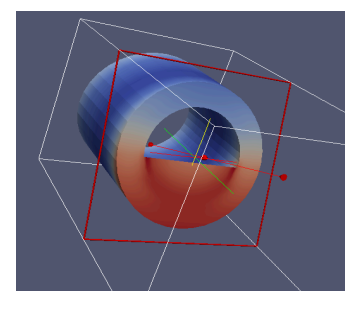

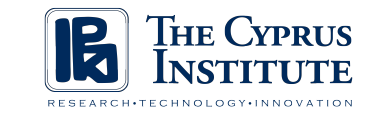

## Data Slicing

- Intersecting the mesh with a slicing surface (slicer)
- The slicer can be represented as an implicit function  $f(x,y,z) = 0$
- A plane is typically used  $(Ax + By + Cz + D = 0)$ , but does not need to be
- Data attributes are sampled at the intersection points between the slicer and the mesh, and the resulting polygonal mesh is rendered

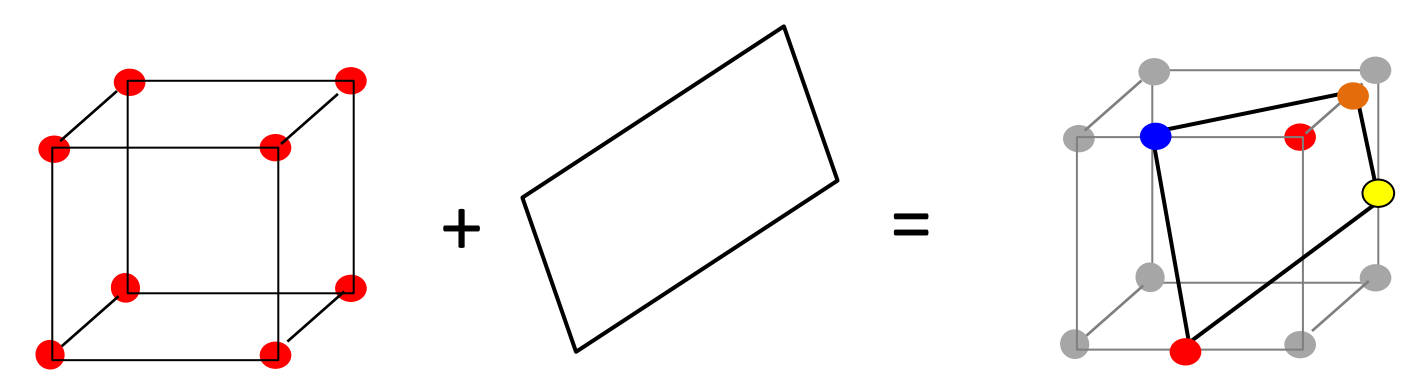

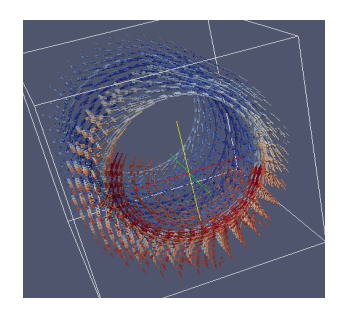

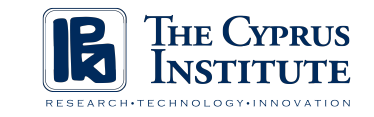

# Glyphing

- Graphical objects shown at selected points (e.g. grid points) to display the data
	- Pros: Precise
	- Cons: extremely local, and can cause visual cluttering
- Example: arrows to depict vectors

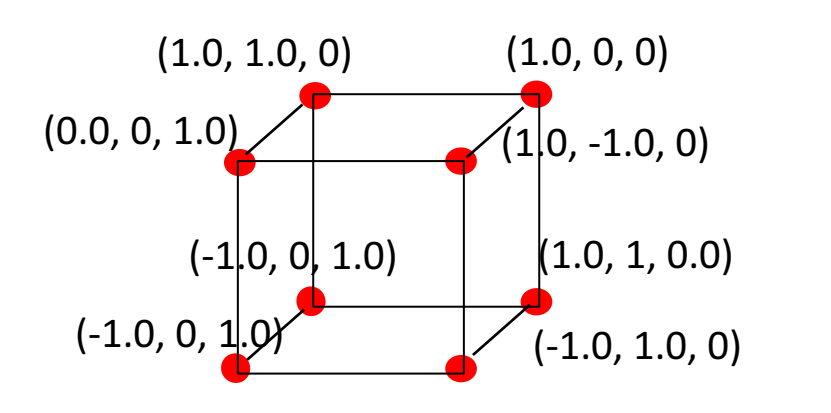

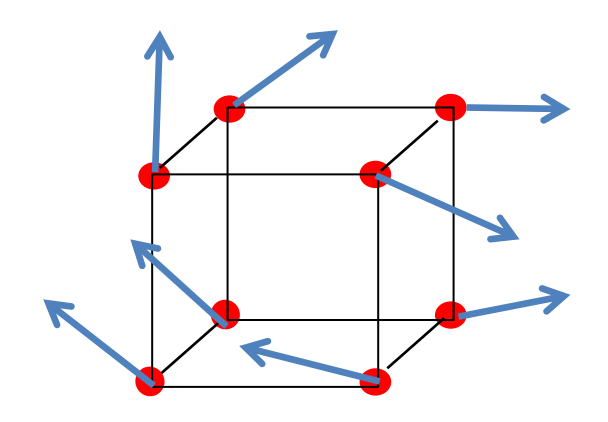

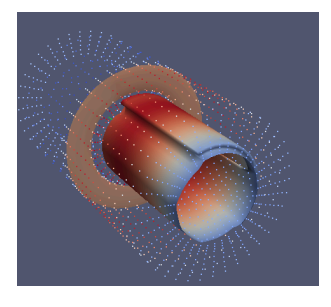

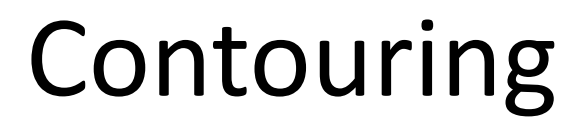

- Show all the points whose attribute values equal to a constant;  $f(x,y,z) = C$
- Contouring on a 2D surface: curves
- Contouring in a 3D volume: surfaces
- Discrete algorithms are needed to

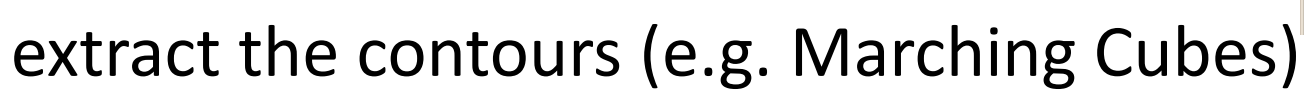

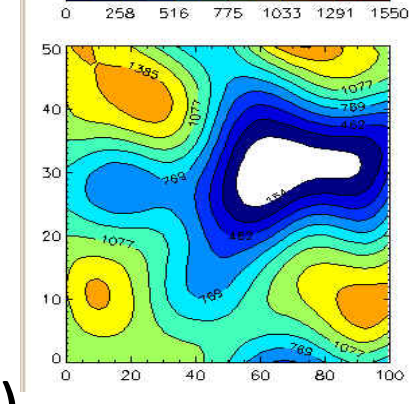

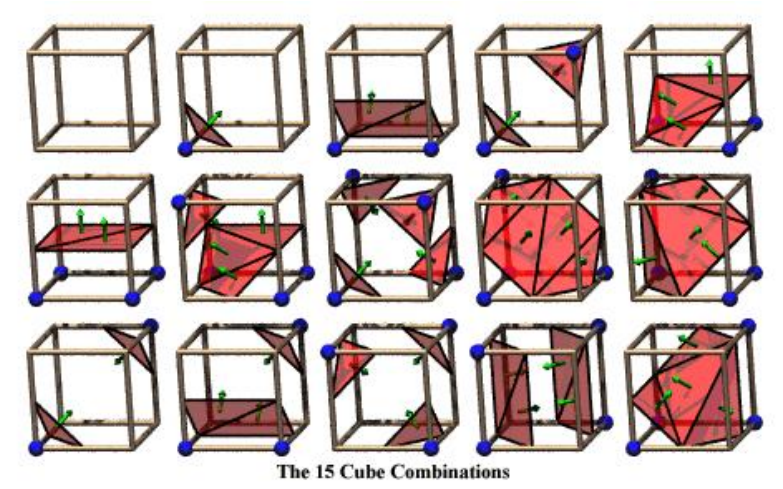

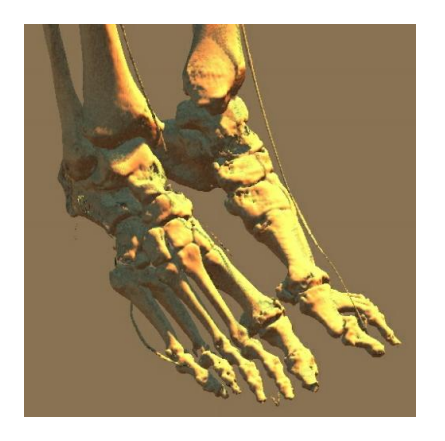

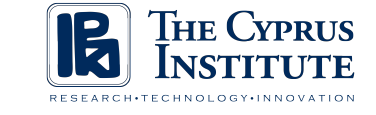

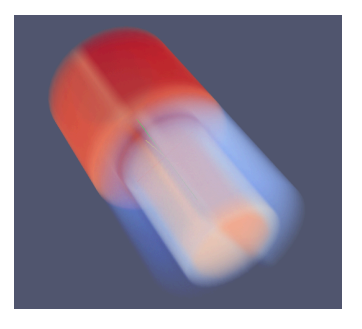

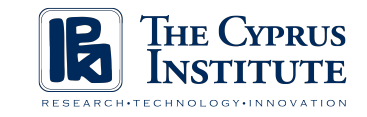

## Volume Rendering

- A method to visualize the entire 3D data set by simulating light transport across the volume
- A 2D projection of 3D disgrete samples

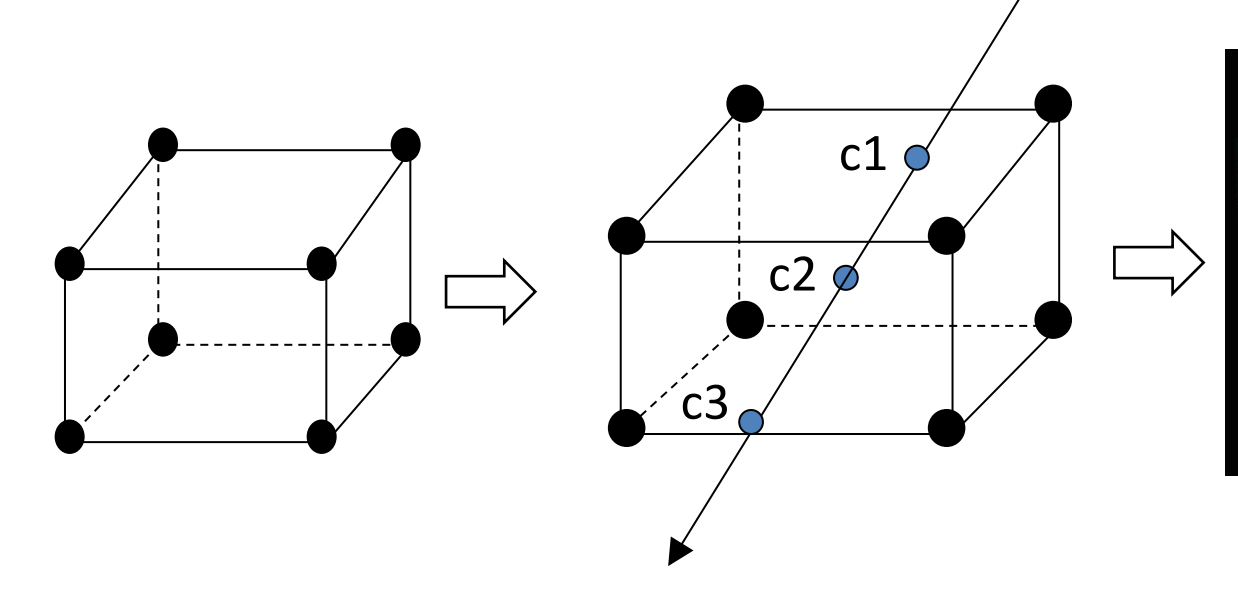

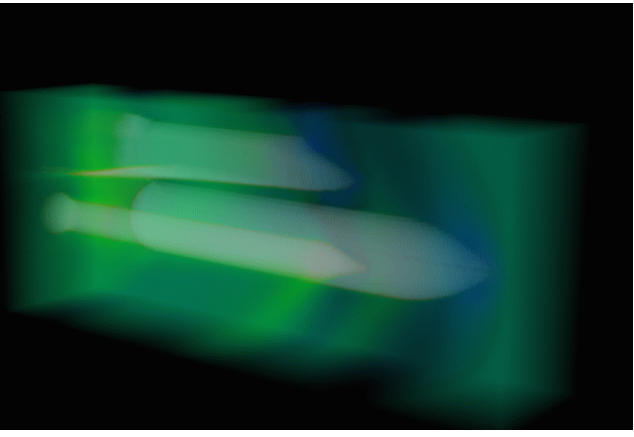

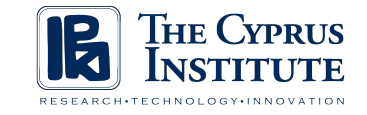

### ParaView Demo

#### https://www.paraview.org/download

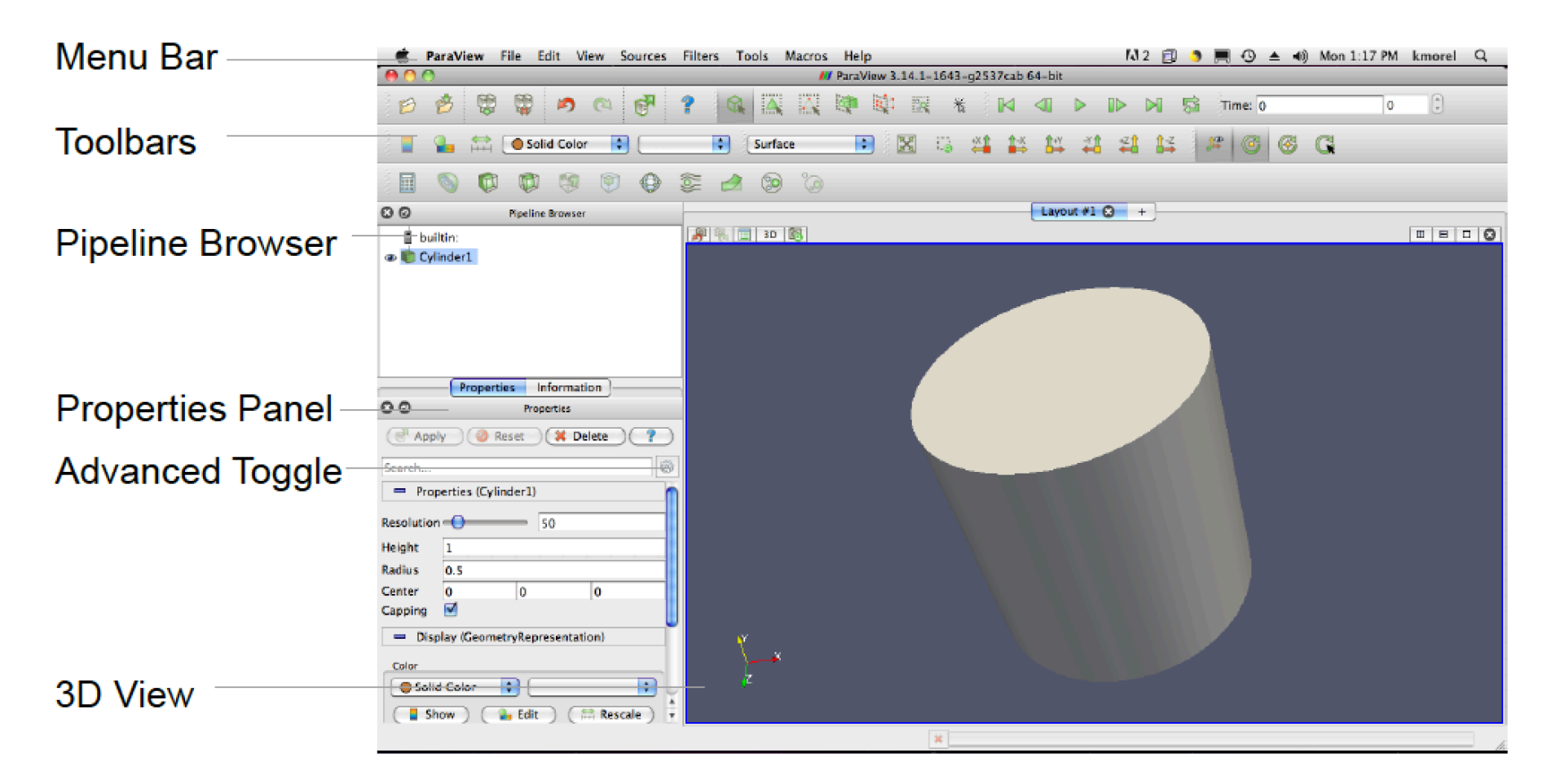

#### http://christoudias.cyi.ac.cy/data